## КИЇВСЬКИЙ НАЦІОНАЛЬНИЙ ТОРГОВЕЛЬНО-ЕКОНОМІЧНИЙ **УНІВЕРСИТЕТ** СИСТЕМА УПРАВЛІННЯ ЯКІСТЮ

Система забезпечення якості освітньої діяльності та якості вищої освіти сертифікована на відповідність ДСТУ ISO 9001:2015 / ISO 9001:2015 Кафедра інженерії програмного забезпечення та кібербезпеки

> **ЗАТВЕРДЖЕНО** Вченою радою (постолого девід «4 » равня 20 го р.) Pekrop А. Мазаракі

# ІНФОРМАЦІЙНІ ТЕХНОЛОГІЇ В ПРОФЕСІЙНІЙ ДІЯЛЬНОСТІ / INFORMATION TECHNOLOGIES IN PROFESSIONAL **ACTIVITY**

ПРОГРАМА / **COURSE SUMMARY** 

Київ 20 30

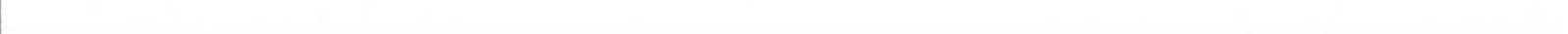

#### **Розповсюдження і тиражування без офіційного дозволу КНТЕУ заборонено**

Автори: КриворучкоО.В., доктор технічних наук, професор, завідувач кафедри інженерії програмного забезпечення та кібербезпеки;

> Ведмідь Н.І., доктор економічних наук, професор кафедри готельноресторанного бізнесу;

> Бойко М.Г., доктор економічних наук, професор, завідувач кафедри готельно-ресторанного бізнесу;

> Сененко І.А., кандидат економічних наук, доцент кафедри готельноресторанного бізнесу;

> Хлопяк С.В., кандидат економічних наук, доцент кафедри туризму та рекреації;

> Рзаєва С.Л., кандидат технічних наук, доцент кафедри інженерії програмного забезпечення та кібербезпеки;

> Котенко Н.О., кандидат педагогічних наук, старший викладач кафедри інженерії програмного забезпечення та кібербезпеки;

> Десятко А.М., старший викладач кафедри інженерії програмного забезпечення та кібербезпеки;

> Хорольська К.В., асистент кафедри інженерії програмного забезпечення та кібербезпеки.

Програмурозглянуто та схвалено кафедрою інженерії програмного забезпечення 20.05.2020 р., протокол № 15.

Рецензенти:Цензура М.О. доцент кафедри програмної інженерії такібербезпеки, кандидат технічних наук; Михайліченко Г. І., професор кафедри туризму та рекреації, доктор економічних наук; Гніцевич В. А.,професор кафедритехнології і організації ресторанногогосподарства, доктор технічних наук; Охріменко А.Г. доцент кафедри готельно-ресторанного бізнесу, кандидат економічних наук ; Бебешко Б.Т.,SeniorSoftwareEngineer, SoftorinoLtd. Мозгова Ю. О., керівник віділубанкетингу готелю «RamadaEncoreKiev»

## **ІНФОРМАЦІЙНІ ТЕХНОЛОГІЇ У ПРОФЕСІЙНІЙ ДІЯЛЬНОСТІ**  INFORMATION TECHNOLOGIES IN PROFESSIONAL ACTIVITY

## ПРОГРАМА / COURSE SUMMARY

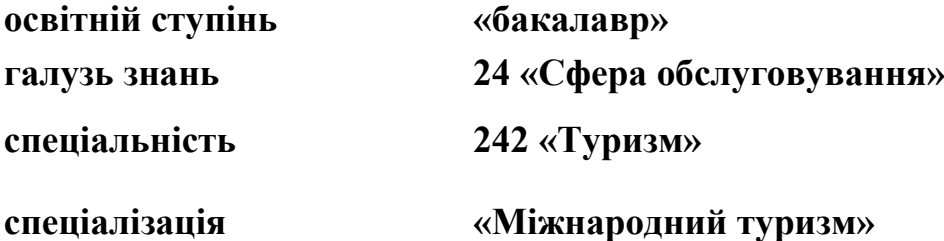

#### **ВСТУП**

Програма дисципліни «Інформаційні технології у професійній діяльності» призначена для здобувачів вищої освіти ОС бакалавр КНТЕУ денної та заочної форм навчання галузі знань 24 Сфера обслуговування спеціальності 242 «Туризм», спеціалізації «Міжнародний туризм».

Програму підготовлено відповідно до Стандарту вищої освіти КНТЕУ із зазначених спеціальностей та відповідних освітньо-професійних програм підготовки здобувачів вищої освіти ОС бакалавр КНТЕУ.

Програма складається з таких розділів:

1. Мета, завдання та предмет дисципліни.

2. Передумови вивчення дисципліни як обов'язковоїкомпоненти освітньої програми.

- 3. Результати вивчення дисципліни.
- 4. Зміст дисципліни.
- 5. Список рекомендованих джерел.

### *1. МЕТА, ЗАВДАННЯ ТА ПРЕДМЕТДИСЦИПЛІНИ*

*Метою* вивчення дисципліни «Інформаційні технології у професійній діяльності » є формування у здобувачів вищої освіти базової системи знань та вмінь в сфері використання сучасних інформаційних технологій у процесі навчання та у їх майбутній професійній діяльності.

*Завданням* вивчення дисципліни «Інформаційні технології у професійній діяльності» є теоретична та практична підготовка здобувачів вищої освітиу таких сферах:робота в хмарних середовищах; організація апаратного та програмного забезпечення роботи фахівців у сфері готельного, ресторанного та туристичного бізнесу; фундаментальні основи і принципи функціонування Інтернет; конструювання сайтів; електронні довірчі послуги; робота з базами даних, інформаційно-довідковими системами; текстові процесори; табличні процесори; основи кібербезпеки.

*Предметом* вивчення дисципліни є знання у сфері сучасних інформаційних технологій, якими має володіти кваліфікований фахівців у сфері готельного, ресторанного та туристичного бізнесу для якісного виконання професійних завдань.

## *2. ПЕРЕДУМОВИ ВИВЧЕННЯ ДИСЦИПЛІНИЯК ВИБІРКОВОЇ КОМПОНЕНТИ ОСВІТНЬОЇ ПРОГРАМИ*

*Знання та вміння* здобуті у результаті вивчення обов'язково-вибіркового предмету «Інформатика» загальноосвітніх навчальних закладів(https://mon.gov.ua/ua/osvita/zagalna-serednyaosvita/navchalniprogrami/navchalni-programi-dlya-10-11-klasiv*).* 

## *3. РЕЗУЛЬТАТИ ВИВЧЕННЯ ДИСЦИПЛІНИ*

Дисципліна «Інформаційні технології у професійній діяльності» як обов'язкова компонента освітньої програми, забезпечує оволодіння здобувачами вищої освіти загальними та фаховими компетентностями і досягнення ними програмних результатів навчання за відповідною

освітньопрофесійною програмою:

спеціалізація «Міжнародний туризм»

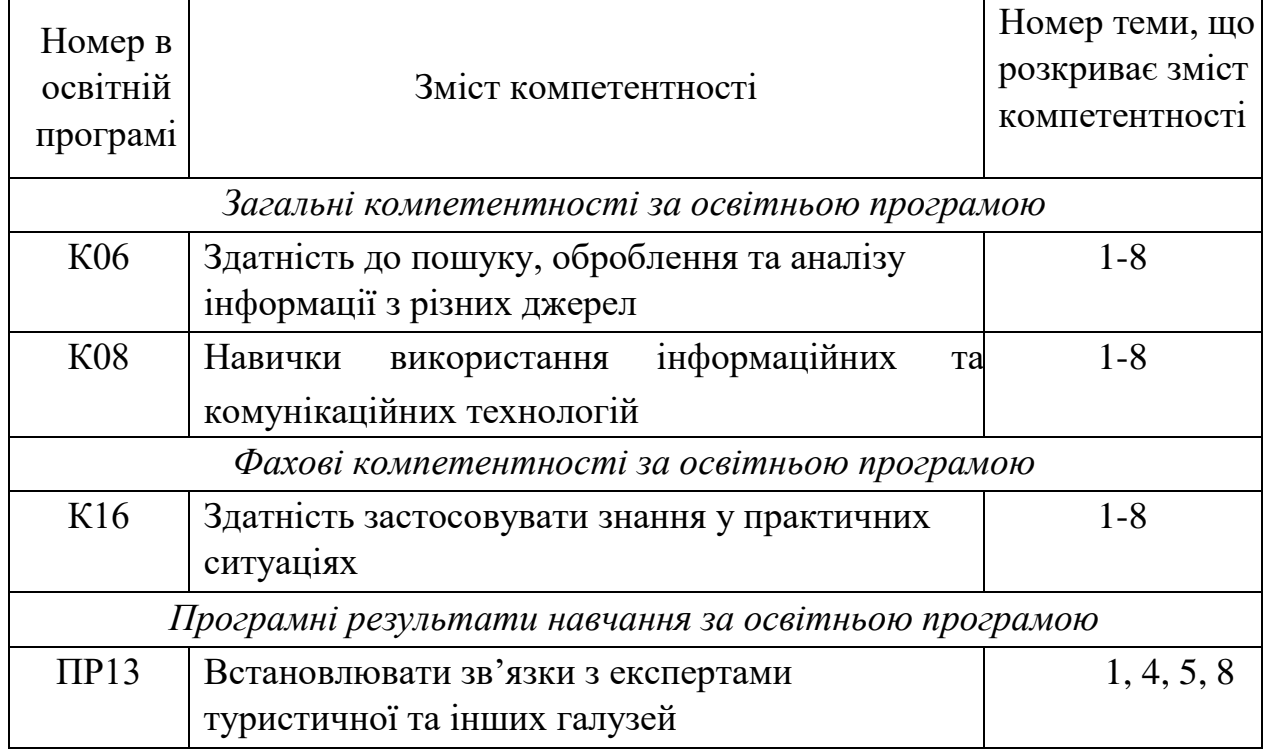

## *4. ЗМІСТ ДИСЦИПЛІНИ*

#### **Тема 1. Основи роботи в хмарних середовищах**

Генеза хмарних технологій. Суть хмарних технологій та їх характеристики. Переваги та недоліки хмарних технологій.

Хмарні сервіси Office 365, Google. Альтернативні хмарні сервіси, їх переваги та недоліки.

Пакет Office 365 від Microsoft: Outlook, Calendar,OneDrive, Forms, Sway, Planner, Microsoft Teams, OneNote. Використання сервісів Office 365 упрофесійнійдіяльності. Сервіси Google: пошуковий сервіс; сервісів спеціалізованого пошуку (Google Книги, Google Академія); сервіси підтримки комунікації (Gmail, Групи, Hangouts); сервіси для планування та організації роботи (Google Календар, GoogleKeep); офісний пакет (Google Документи, Презентації, Таблиці); електронне сховище даних (Google Диск); сервіс для проведення он-лайн опитувань (Google Форми); сервіси для поширення наукових досягнень і створення позитивного іміджу (GoogleSites, Google+, Blogger).

Використання хмарних сервісів Google у професійній діяльності.

Спільна роботаз документами. Керування версіями, змінами і правами доступу. Колективне виконання завдань з обробки даних, що вимагають застосування кількох інформаційних технологій.

Загальноприйняті правила електронного листування. Робота з поштовим клієнтом: керування обліковими записами, надсилання, отримання й перенаправлення повідомлень, використання шаблонів повідомлень, розміщення повідомлень у папках, видалення повідомлень. Перегляд атрибутів повідомлень, вкладання файлів, використання адресної книги, списків розсилки, довідкової системи. Створення власних шаблонів листів.Організація розсилки листів, види корпоративної розсилки.

Онлайн-наради: аудіо-, відео- та [веб-конференції.](https://products.office.com/uk-ua/business/articles/6-ways-to-make-virtual-meetings-more-efficient) Допомога з планування, створення нотаток під час нарад, спільний доступ до екрану, записування нарад і обмін миттєвими повідомленнями. Онлайн-трансляції: масштабні наради, вебінари, загальнокорпоративні заходи й презентації.

Організація і принципи роботи у хмарному середовищі при автоматизації діяльності підприємств сфери HoReCa та туристичногобізнесу. Захист даних в корпоративному середовищі.

#### **Список рекомендованих джерел**

*Основний*: **2**, 4. *Додатковий*:6, 7,11, 16, 17. *Інтернет-ресурси*:22, 23,64, 70.

#### **Тема 2. Графічні редактори. Створення та демонстрація презентацій**

Поняття презентації та комп'ютерної презентації, їх призначення. Поняття про слайдові та потокові презентації. Огляд програмних і технічних засобів, призначених для створення і демонстрації презентацій. Використання презентацій в просуваннітуристичних продуктів та послуг підприємств сфери HoReCa.

Принципи стильового оформлення презентацій. Основні принципи дизайну слайдів.

Використання гіперпосилань та кнопок дій.

Демонстрація презентації у різних програмних середовищах. Керування показом презентації, налаштування його часових параметрів.

Організація та проведення відеоконференцій. Пристрої для нарад.

Типи графічних редакторів. Растрова та векторна графіка. Обробка зображень та їх збереження у потрібному форматі. Підготовка та використання зображень у

професійній діяльності. Візуалізація аналітичних та статистичних даних – інфографіка.Використання VR-та AR-технологій у професійній діяльності. Генерація QR-кодів та їх використання в професійній діяльності.

#### **Список рекомендованих джерел** *Основний*:

 $1-4.$ 

*Додатковий*: 1,12, 13, 15. *Інтернет-ресурси*: 72.

## **Тема 3. Організація апаратного та програмного забезпечення професійної діяльності**

Інформація, властивості інформації. Інформаційні процеси. Інформаційні технології. Носії інформації. Напрями використання інформаційних технологій в сфері HoReCA та туризмі.

Типи комп'ютерних мереж. Локальні і глобальні комп'ютерні мережі. Топологія мереж.

Апаратне та програмне забезпечення ПК.

Апаратне забезпечення.Організація синхронної роботи пристроїв в локальній мережі (ПК, копіювально-сканувальні пристрої, планшети, мобільні пристрої, термінал та ін.).

Програмне забезпечення.Операційні системи.Службові програми.Спеціальне програмне забезпечення.Використання системи IBeaconу сфері HoReCa та туристичному бізнесі.

Програмне налаштування апаратної складової.

Програмні та технічні засоби для роботи в Інтернеті.Організація віддаленої роботи.Технології віддаленого управління. TeamViewer.

Поняття архівації файлів. Програми архівування файлів.

Комп'ютері віруси та їх класифікація. Типи антивірусних програм. Антивірусна безпека комп'ютера.

Основи захисту інформації. Інформаційна гігієна.Захист даних в локальній мережі.

#### **Список рекомендованих джерел** *Основний*:

 $1 - 4$ .

*Додатковий*:7, 8, 10, 12, 13, 15 . *Інтернет- ресурси*:63.

#### **Тема 4. Фундаментальні основи і принципи функціонування Інтернет**

Інтернет: історія створення та розвитку. Структура мережі Інтернетта роль Інтернет-технологій в суспільстві. Застосування можливостей мережі Інтернет в сфері HoReCa та туристичному бізнесі.

Структура взаємовідносин учасників доменного ринку. Доменні імена та ІРадреси. Процедура реєстрації доменних імен та управління ними. Розуміння та аналіз веб-контенту.

Пошукові системи та правила організації запитів. Принципи роботи пошукової системи Google. Взаємодія Googleз офіційними ресурсами підприємств сфери НoReCa.Ресурси для аналітики сайту.Аналіз інформації методамиGoogleAnalytics. Оцифрування взаємодії із клієнтами готельно-ресторанного та туристичного бізнесу.

Електронні послуги. Використання електронних послуг у роботіпідприємств сфери HoReCa та туристичного бізнесу.Елементи штучного інтелекту і його використання у професійній діяльності. Чат-боти.Blockchain та їх використання у професійній діяльності.

Типи веб-сайтів. Принципи створення веб-сайтів. Аналіз сучасних конструкторів сайтів. Використання конструкторів сайтів у професійній діяльності.Реєстрація та просування сайтів туристичних та готельно-ресторанних підприємств у пошукових системах.

Захист даних при роботі в Інтернет. Загрози, що походять з Інтернету. Правила безпечної роботи в Інтернеті.Призначення й використання брандмауера. Засоби браузера, призначені для гарантування безпеки. Захищені сайти.Cookie-файли, спливаючі вікна та потенційні загрози, пов'язані з їх використанням.Поняття небажаного та шпигунського програмного забезпечення й способи захисту від нього. Захист від спаму. Авторське право в Інтернеті.

#### **Список рекомендованих джерел**

*Основний*: 1, 3, 4. *Додатковий*: 5, 9, 12, 13, 15. *Інтернет-ресурси*:26, 58, 62, 65-69.

#### **Тема 5.Робота з базами даних. Бази даних. Принципи побудови баз даних.**

Поняття й призначення систем керування базами даних.Огляд реляційної моделі даних. Поняття відношення, атрибута, ключа, зв'язку. Класифікація зв'язків за множинністю та повнотою. Правила побудови моделі даних предметної області.Поняття таблиці, поля, запису. Основні етапи роботи з базами даних у середовищі системи керування базами даних.

Інформаційно-логічна модель даних: поняття інформаційного об'єкта; нормалізація таблиць; типи зв'язків та їх характеристика; поняття ключа; типи ключів

8

(первинний і зовнішній); обмеження цілісності; побудова інформаційно-логічної моделі, як процедура формалізації знань про об'єкти. Різновиди баз даних підприємств сфери HoReCaта туристичного бізнесу.

Організація зберігання професійної інформаціїпідприємств сфери HoReCa та туристичного бізнесу, структура інформаційних баз даних.

Технології пошуку професійної інформації в довідкових системах. Види пошуку інформації в довідкових системах. Принципи побудов пошукових запитів. Особливості використання професійних баз даних.

#### **Список рекомендованих джерел**

*Основний*: 1, 3, 4. *Додатковий*: 5,12-15. *Інтернет-ресурси*:27-60.

## **Тема 6. Текстові процесори та їх використання в науковій та професійній діяльності**

Типи текстових процесорів. Дефінітивний аналіз сучасних текстових процесорів.Налаштування середовища користувача текстового процесора. Створення, модифікація та використання шаблонів документів.

Форматування символів, абзаців, документів. Створення нумерованих і маркованих списків. Додавання зображень у текстовий документ і налаштування їхніх властивостей. Таблиці в текстових документах.

Використання стилів, поняття схеми документа. Перегляд документа в різних режимах. Автоматичне створення змісту документа. Правила стильового оформлення документів різних типів.

Налаштування параметрів сторінок. Створення колонтитулів. Додавання приміток. Вставка гіперпосилань. Використання розривів сторінок. Багатовіконний режим роботи.Спеціальні можливості інтерфейсу текстових процесорів. Робота в режимі "рецензування".

Оформлення професійної документації та результатів науково-дослідної та аналітичної діяльності.

Створення, збереження документів у різних форматах (\*.doc, \*.docx, \*.txt, \*.pdf та ін.) та їх друк. Конвертація з одного формату в інший.

Основи роботи з pdf: видалення зайвих сторінок, виділення тексту, приховування тексту, додавання закладок, використання перехресних посилань, видалення прихованої інформації.

Завдання з обробки даних, що розв'язуються за допомогою кількох офісних програм. Обмін даними між графічним редактором, текстовим і табличним процесором, системою керування базами даних, засобом для розробки комп'ютерних презентацій. Імпорт та експорт файлів документів. Веб-публікація документів. Автоматизоване створення листів.

Відновлення файлів.Оцифрування професійної документації. Особливості роботи з текстовими процесорами в онлайн. Захист створених документів.

#### **Список рекомендованих джерел**

*Основний*: 1, 3, 4. *Додатковий*: 5, 12, 13, 15, 18. *Інтернет-ресурси*: 24, 25, 63, 69-71.

#### **Тема 7. Табличні процесори в професійній діяльності**

Типи табличних процесорів, їх огляд та можливості. Налаштування середовища користувача табличного процесора.

Базові навички роботи з табличними процесорами. Поняття про книги, аркуші, рядки, стовпці, комірки. Навігація аркушем і книгою; виділення елементів книги й аркушу. Введення даних до комірок і редагування їх вмісту. Копіювання, переміщення й видалення даних. Автозаповнення. Спеціальні можливості інтерфейсу табличних процесорів ("швидкі" клавіши). Умовне форматування комірок. Використання найпростіших формул. Абсолютні, відносні та мішані посилання на комірки і діапазони комірок. Посилання на комірки інших аркушів та інших книг. Копіювання формул та модифікація посилань під час копіювання.

Призначення й використання основних функцій табличного процесора. Сортування й фільтрування даних у таблицях. Використання розширених фільтрів.Створення стандартних діаграм та за допомогою надбудови PowerView.

Аналіз даних з використанням Майстра зведених таблиць. Об'єкти та інтерфейс Майстра зведених таблиць. Технологія створення макету та налагодження параметрів зведеної таблиці. Операції редагування та форматування об'єктів зведеної таблиці. Використання підсумків, формул та діаграм у зведених таблицях.

Використання табличних процесорів в професійній діяльності при підготовці звітності (аналітичних звітів?)підприємств туризму та сфери HoReCa.Інтеграція даних процесора електронних таблиць у текстовий процесор.

Особливості роботи з табличними процесорами в онлайн.

Друк підготовленого документу.

Захист даних при роботі з табличними процесорами.

#### **Список рекомендованих джерел**

*Основний*: 1, 3, 4. *Додатковий*: 5, 12, 13, 15, 18. *Інтернет-ресурси*: 24, 25, 63.

#### **Тема 8. Електронні довірчі послуги**

Законодавче регулювання ЕДП. Електронний підпис. Створення, реєстрація та накладання кваліфікованого електронного підпису (КЕП).

Технологія перевірки КЕП. Захист персональних даних при використанні КЕП.Правила створення та використання персональних паролів.

Використання КЕП у договірних відносинах підприємств сфери HoReCA та туристичного бізнесу. Електронний документообіг між компаніями.

#### **Список рекомендованих джерел**

*Основний*: 1, 3, 4. *Додатковий*: 12, 13, 15, 19-21. *Інтернет-ресурси*: 61, 68.

#### **5. СПИСОК РЕКОМЕНДОВАНИХ ДЖЕРЕЛ**

#### *Основний*

**1.** *\*Биков І. Ю. Microsoft Office в задачах економіки та управління : Навч.посібник для студентів вищих навч.закладів. / І. Ю. Биков – К. : Професіонал, 2016. – 263с.*

**2.** Weverka P. Office 365 All-in-OneForDummies (ForDummies (Computer/Tech)) 1st Edition (June 25, 2019). – 848 p. **3.** Мельникова О.П. Економічна інформатика. Навчальний посібник. / О.П. Мельникова. – К.: Центр навчальної літератури, 2019. – 424 с.

**4.** Хорошко О.В. Захист систем електронних комунікацій: навч.посіб./ В.О. Хорошко, О.В. Криворучко, М.М. Браіловський та ін. – Київ: Київ. нац. торг.-екон. ун-т, 2019. – 164 с.

#### *Додатковий*

**5.** Криворучко О. В. MS Office у вирішенні завдань на підприємствах торгівлі: Навчальний посібник /О. В. Криворучко, С.Л. Рзаєва, В.М. Краснощок. – К. : Київ. нац. торг.-екон. ун-т, 2008. – 345 с.

**6.** Bernstein J. GoogleAppsMadeEasy: Learntoworkinthecloud (ComputersMadeEasyBook 7) Paperback – March 6, 2019. – 475 p.

**7.** Bernstein J. Office MadeEasy: IncreaseYourProductivity (ComputersMadeEasyBook 4) KindleEdition. Paperback – 2018. – 315 p.

**8.** Bernstein J. TheInternetMadeEasy: FindWhatYou'veBeenSearchingFor (ComputersMadeEasyBook 9) KindleEdition. - June 22, 2019. – 234 p.

**9.** Eastman A. WordpressforBeginners 2020: A VisualStep-by-StepGuidetoMasteringWordpressandCreateyourBlogandWebsitefromZeroKindleEdition, January 1, 2020. – 81p.

**10.** Mueller S. UpgradingandRepairingPCs: Upgradingand Repairing\_c22 22nd Edition, KindleEdition. QuePublishing, (June 22, 2015). – 1184 p.

11. The Ultimate Guideto Remote Work. Howto Grow, Manage, andWorkwithRemoteTeams : Zapier, 2019-04-03. – 187 р. **12.** Заплотинський Б.А. Інформаційні технології в юридичній діяльності. Посібник. – Київський інститут інтелектуальної власності та права НУ "Одеська юридична академія", кафедра інформаційно-аналітичної та інноваційної діяльності, 2018. – 108 с.

**13.** *Іванов В.Г. Основи інформатики та обчислювальної техніки: під-ручник / В.Г. Іванов, В.В. Карасюк, М.В. Гвозденко; за заг. ред. В.Г. Іванова. – Х. : Право, 2015 – 312 с.* 

**14.** Мулеса О.Ю. Інформаційні системи та реляційні бази даних. Навч.посібник. – Електронне видання, 2018. – 118 с.

**15.** Співаковський О.В., Шерман М.І., Стратонов В.М., Лапінський В.В. Інформаційні технології в юридичній діяльності: базовий курс: [навчальний посібник]. – Херсон: ХДУ, 2012. – 220 с.

**16.** Хмарні сервіси і технології у науковій і педагогічній діяльності : Методичні рекомендації / Ю. Г. Носенко, М. В. Попель, М. П. Шишкіна / За ред. М. П. Шишкіної. – К. : ІІТЗН НАПН України, 2016. – 73 с.

**17.** Литвинова С.Г. Хмарні сервіси Office 365 : навчальний посібник / С.Г. Литвинова, О. М. Спірін, Л. П. Анікіна. – Київ. : Компринт, 2015. – 170 c.

**18.** *Тетарчук І. В. Юридичне документознавство. Навчальний посібник для підготовки до іспитів ЦУЛ 2015 – 164 с.* 

**19.** Плаксієнко В. Я. Електронний (безпаперовий) документообіг. Електронний цифровий підпис / В. Я. Плаксієнко, К. В. Черненко. // Економіка. Управління.

Інновації. Серія : Економічні науки. - 2019. - Вип. 1. - Режим доступу: [http://nbuv.gov.ua/UJRN/eui\\_2019\\_1\\_9](http://nbuv.gov.ua/UJRN/eui_2019_1_9) 

**20.** Тиханський В. В. Електронний цифровий підпис як інструмент цифрової держави / В. В. Тиханський. // Державне управління: удосконалення та розвиток. - 2017. - № 9. - Режим доступу: [http://nbuv.gov.ua/UJRN/Duur\\_2017\\_9\\_14](http://nbuv.gov.ua/UJRN/Duur_2017_9_14) 

**21.** Кукарін О. Б. Електронний документообіг та захист інформації: навч. посіб. / О.Б. Кукурін / За заг. ред. д.держ.упр., професора Н.В. Грицяк – К.: НАДУ, 2015. – 84 с. Режим доступу: http://academy.gov.ua/infpol/pages/dop/2/files/dcc74a43-a939- 43148f50-f6b1e80cf498.pdf

#### *Інтернет- ресурси*

**22.** Microsoft Teamsvideotraining. URL:

[https://support.office.com/enus/article/microsoft-teams-video-training-4f108e54-240b-](https://support.office.com/en-us/article/microsoft-teams-video-training-4f108e54-240b-4351-8084-b1089f0d21d7)[4351-8084-b1089f0d21d7](https://support.office.com/en-us/article/microsoft-teams-video-training-4f108e54-240b-4351-8084-b1089f0d21d7) **[23](https://support.office.com/en-us/article/microsoft-teams-video-training-4f108e54-240b-4351-8084-b1089f0d21d7).** Інформатика. URL: <https://stud.com.ua/informatika/>

**24.** Курси «Word та Excel: інструменти і лайфхаки». URL: https://courses.prometheus.org.ua/courses/course-v1:DNU+PRIN-101+2017\_T1/about **25.** Центр довідки та навчальних матеріалів Microsoft Office.

URL: https://support.office.com/uk-ua/

**26.** Національний портал відкритих даних URL:http://data.gov.ua/

**27.** Єдиний державний реєстр юридичних осіб, фізичних осіб-підприємців та громадських формувань URL: https://usr.minjust.gov.ua/

**28.** Реєстри платників ПДВ, єдиного податку URL:https://cabinet.tax.gov.ua/registers

**29.** Перевірка контрагентів URL:https://youcontrol.com.ua

**30.** Єдиний державний реєстр декларацій URL:https://public.nazk.gov.ua/

**31.** Єдиний державний реєстр судових рішень URL:http://www.reyestr.court.gov.ua/ **32.** Інформація з фондового ринку України

URL:https://smida.gov.ua/db

**33.** Автоматизована система виконавчого провадження URL: http://asvpweb.nais.gov.ua/#/search-debtors

**34.** Публічна кадастрова карта URL:http://map.land.gov.ua/kadastrova-karta

**35.** Перевірка дипломів URL:https://osvita.net/ua/checkdoc/

**36.** Реєстри зареєстрованих товарних знаків та послуг, винаходів та інші бази даних

Інституту інтелектуальної власності України URL: https://ukrpatent.org/uk/articles/bases2

**37.** Единий державний реєстр автомобілів та їх власників URL: https://igov.org.ua/service/1397/general

**38.** Дані зареєстрованих кодів IMEI мобільних телефонів URL: https://www.ucrf.gov.ua/ua/services/perevirka-kodu-imei

**39.** Державний реєстр лікарських засобів України URL: http://www.drlz.com.ua

**40.** База даних експортерів України URL: http://ukrexport.gov.ua/rus/ukr\_export\_exporters/?country=ukr

**41.** Нацкомфінуслуг. Реєстр фінансових організацій URL: http://kis.nfp.gov.ua/ **42.** Верховна рада України. Нормативно-правова база України URL: http://zakon4.rada.gov.ua/laws

**43.** Київавтодор. Інтерактивна карта «Контроль ремонту доріг» URL: http://mtu.gov.ua/intermap/

**44.** Мобільні телефони у розшуку URL: http://wanted.mvs.gov.ua/searchthing/

**45.** Автомобілі, транспортні засоби у розшуку URL: http://wanted.mvs.gov.ua/searchtransport/

**46.** Зброя у розшуку URL: http://wanted.mvs.gov.ua/searchorj/

**47.** Культурні цінності у розшуку URL: http://wanted.mvs.gov.ua/searchart/

**48.** Особи, що не можуть надати про себе відомостей внаслідок хвороби або неповнолітнього віку URL: http://wanted.mvs.gov.ua/searchmb/

**49.** Єдина база контактних даних суб'єктів владних повноважень URL: http://email.court.gov.ua/search

**50.** Сервіс «Дінайся більше про свого бізнес-партнера» URL: http://sfs.gov.ua/businesspartner

**51.** Електронна митниця URL:

http://sfs.gov.ua/baneryi/mitneoformlennya/subektamzed/elektronna-mitnitsya/

**52.** Пошук поштових індексів та поштових відділень по Україні URL: http://services.ukrposhta.com/postindex\_new/

**53.** Пошук місценаходженьпосилки, поштового відправлення URL: http://ukrposhta.ua/ua/vidslidkuvati-forma-poshuku

**54.** Інформація про структуру власності банків України URL: http://bank.gov.ua/control/uk/publish/article?art\_id=6738234&cat\_id=51342

**55.** Єдиний реєстр нотаріусів URL: http://ern.minjust.gov.ua/pages/default.aspx **56.** Реєстр атестованих судових експертів URL: http://rase.minjust.gov.ua/ **57.** Реєстр аудиторів та суб'єктів аудиторської діяльності URL:

https://www.apu.com.ua/2018/10/01/реєстр-аудиторів-та-субєктів-аудитор/

**58.** Реєстр арбітражних керуючих URL: http://ak.minjust.gov.ua/

**59.** Реєстр ліцензії на будівництво URL: http://dabi.gov.ua/license/list.php

**60.** Державний реєстр прав на нерухоме майно URL: [https://kap.minjust.gov.ua/services?keywords&product\\_id=1&usertype](https://kap.minjust.gov.ua/services?keywords&product_id=1&usertype) 

**61.** Про електронні довірчі послуги URL: [https://zakon.rada.gov.ua/laws/show/2155-](https://zakon.rada.gov.ua/laws/show/2155-19)

[19](https://zakon.rada.gov.ua/laws/show/2155-19) 

**62.** Урядовий портал. URL[:https://www.kmu.gov.ua/servicesfilter](https://www.kmu.gov.ua/servicesfilter) 

**63.** LegalTechnologyAssessment. URL:

[https://www.procertas.com/offerings/legaltechnology](https://www.procertas.com/offerings/legal-technology-assessment/?fbclid=IwAR1ckTHNUpbnfbJq7jiajTGGcphFrwd0nkjlttuD7adEjSnN_7VBARqPGEM)[assessment/?fbclid=IwAR1ckTHNUpbnfbJq7jiajTGGcphFrwd0nkjlttuD7adEjSnN\\_7VBA](https://www.procertas.com/offerings/legal-technology-assessment/?fbclid=IwAR1ckTHNUpbnfbJq7jiajTGGcphFrwd0nkjlttuD7adEjSnN_7VBARqPGEM)  [RqPGEM](https://www.procertas.com/offerings/legal-technology-assessment/?fbclid=IwAR1ckTHNUpbnfbJq7jiajTGGcphFrwd0nkjlttuD7adEjSnN_7VBARqPGEM) 

**64.** Змініть підхід до онлайн-нарад із Microsoft Teams. URL:

<https://products.office.com/uk-ua/microsoft-teams/online-meeting-solutions>

**65.** The HUDOC database (thecase-lawoftheEuropeanCourtofHumanRights). URL:

[https://hudoc.echr.coe.int/eng#{"documentcollectionid2":\["GRANDCHAMBER","C](https://hudoc.echr.coe.int/eng#{"documentcollectionid2":["GRANDCHAMBER","CHAMBER) [H](https://hudoc.echr.coe.int/eng#{"documentcollectionid2":["GRANDCHAMBER","CHAMBER)

[AM](https://hudoc.echr.coe.int/eng#{"documentcollectionid2":["GRANDCHAMBER","CHAMBER) [BER"\]}](https://hudoc.echr.coe.int/eng#{"documentcollectionid2":["GRANDCHAMBER","CHAMBER)

**66.** InfoCuria (thecase-lawoftheCourtofJusticeofthe EU). URL: <http://curia.europa.eu/juris/recherche.jsf?language=en>

**67.** Judgments, AdvisoryOpinionsandOrdersoftheInternationalCourtofJustice. URL:<https://www.icj-cij.org/en/decisions>

**68.** Електронні послуги. Навчальний посібник. URL[:https://onat.edu.ua/wpcontent/uploads/2018/05/Part\\_010\\_Feb\\_2018.pdf](https://onat.edu.ua/wp-content/uploads/2018/05/Part_010_Feb_2018.pdf) 

**69.** Вимоги до оформлювання документів ДСТУ 4163-2003 . URL[:http://www.vru.gov.ua/content/file/Doc\\_007.pdf?fbclid=IwAR3KTLevDX\\_dMS2bi](http://www.vru.gov.ua/content/file/Doc_007.pdf?fbclid=IwAR3KTLevDX_dMS2biMr5JLvbLbr3DAho7sYfgOncpBFXjFCGMktJXEcfcnA)  [Mr5JLvbLbr3DAho7sYfgOncpBFXjFCGMktJXEcfcnA](http://www.vru.gov.ua/content/file/Doc_007.pdf?fbclid=IwAR3KTLevDX_dMS2biMr5JLvbLbr3DAho7sYfgOncpBFXjFCGMktJXEcfcnA) 

**70.** Вимоги до оформлення документів, які складає адвокат ДСТУ 4163-2003. URL[:https://www.youtube.com/watch?v=nMdCMU3NE1c&feature=youtu.be&fbclid=Iw](https://www.youtube.com/watch?v=nMdCMU3NE1c&feature=youtu.be&fbclid=IwAR2-xENCzYLLnLtoEPGYZRUOxR8ERdWUp8XU7GHiMDItMZxRyi3iNdEHNEQ) [AR2-xENCzYLLnLtoEPGYZRUOxR8ERdWUp8XU7GHiMDItMZxRyi3iNdEHNEQ](https://www.youtube.com/watch?v=nMdCMU3NE1c&feature=youtu.be&fbclid=IwAR2-xENCzYLLnLtoEPGYZRUOxR8ERdWUp8XU7GHiMDItMZxRyi3iNdEHNEQ) 

**71.** Acrobat DC tutorials. URL:<https://helpx.adobe.com/ua/acrobat/tutorials.html> **72.** Microsoft Visio Tutorial. URL:

https://www.tutorialspoint.com/microsoft\_visio/microsoft\_visio\_pdf\_version.htm

*\*Курсивом зазначені джерела, що є в наявності в бібліотеці КНТЕУ*